## **Willkommen im Hot-Chilli Wiki**

Dieses Wiki stellt Ihnen für Informationen rund um unsere kostenpflichtigen und kostenfreien Dienste sowie allgemeine Informationen rund um [Debian-](https://www.debian.org)Linux zur Verfügung.

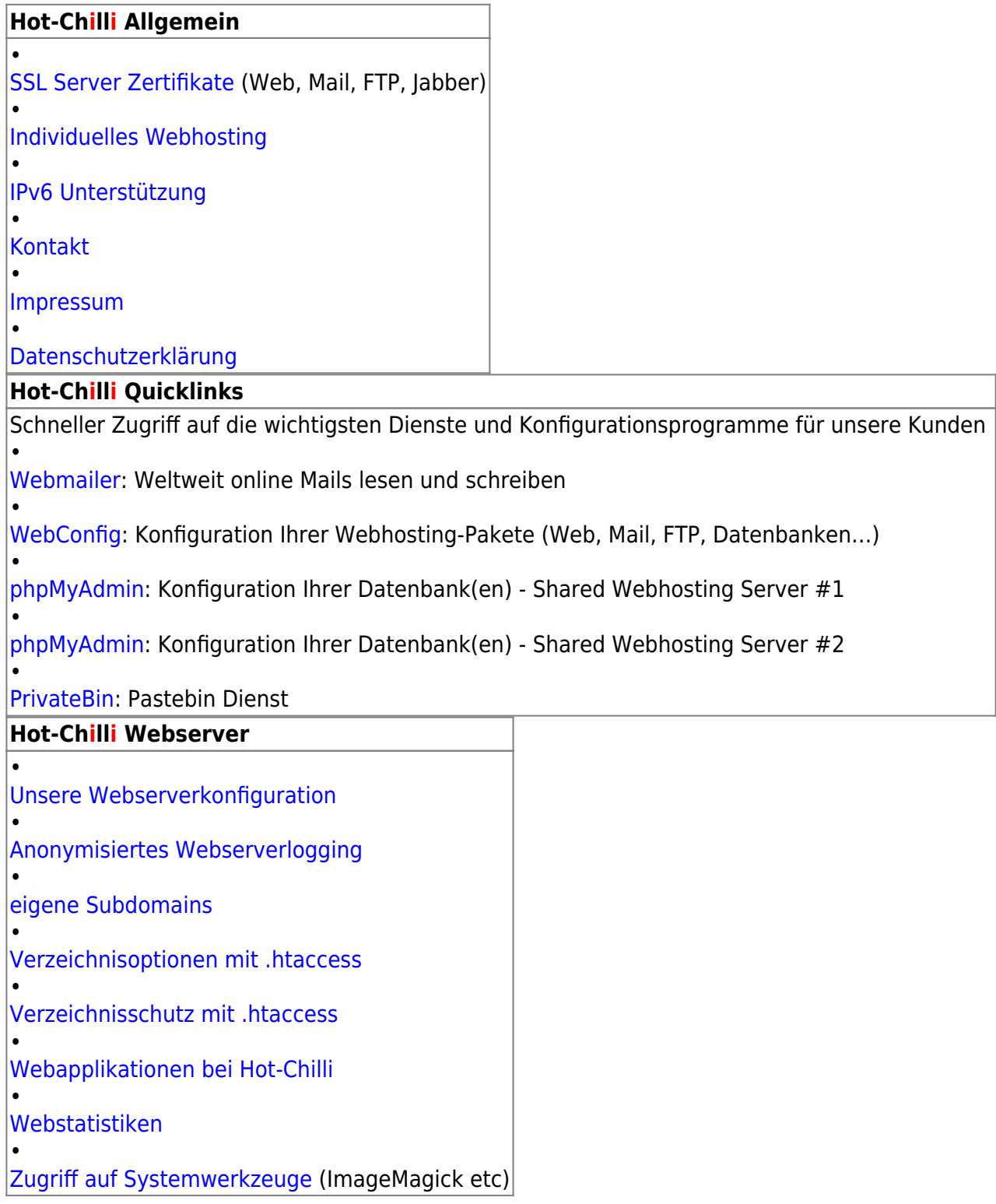

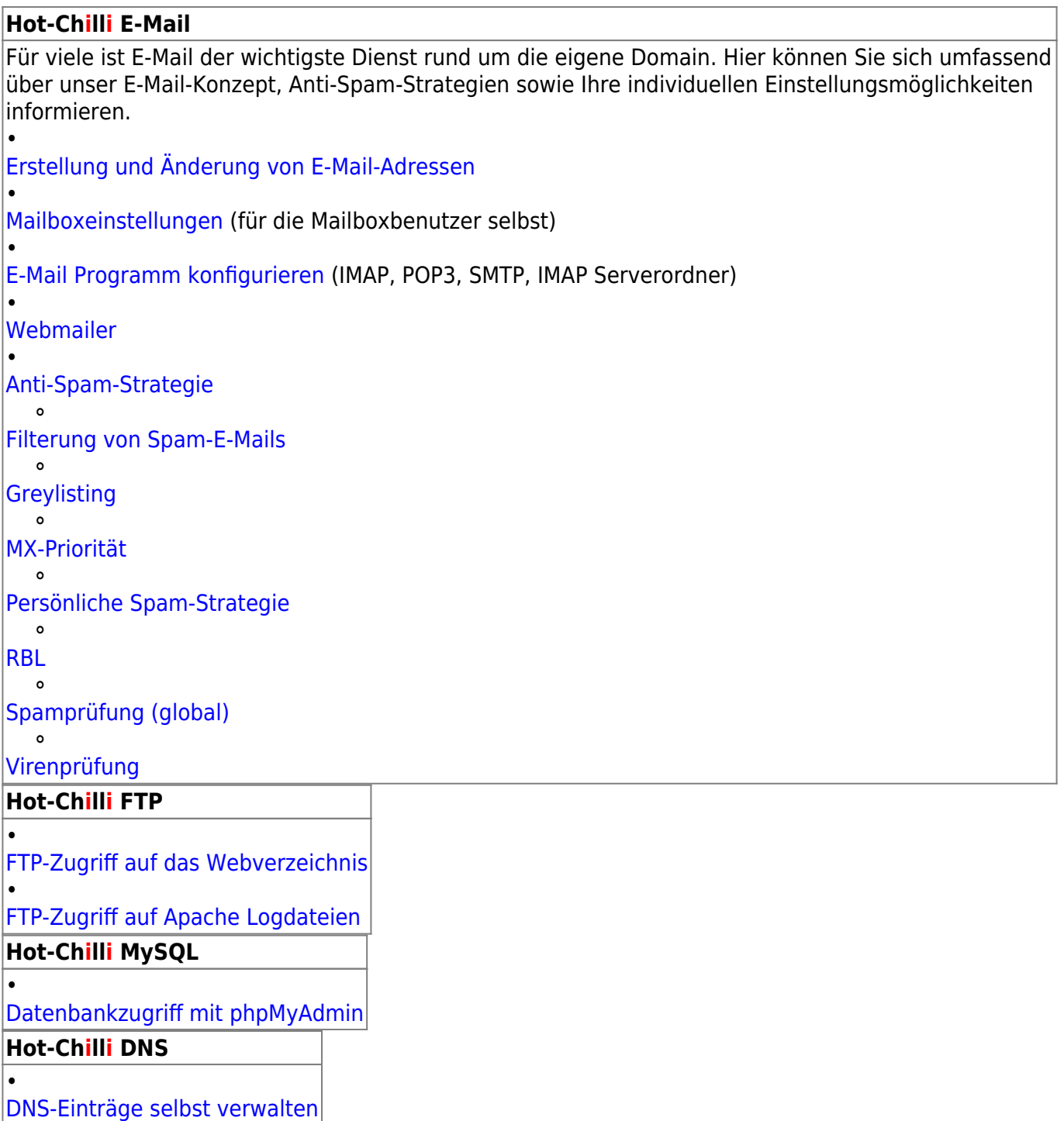

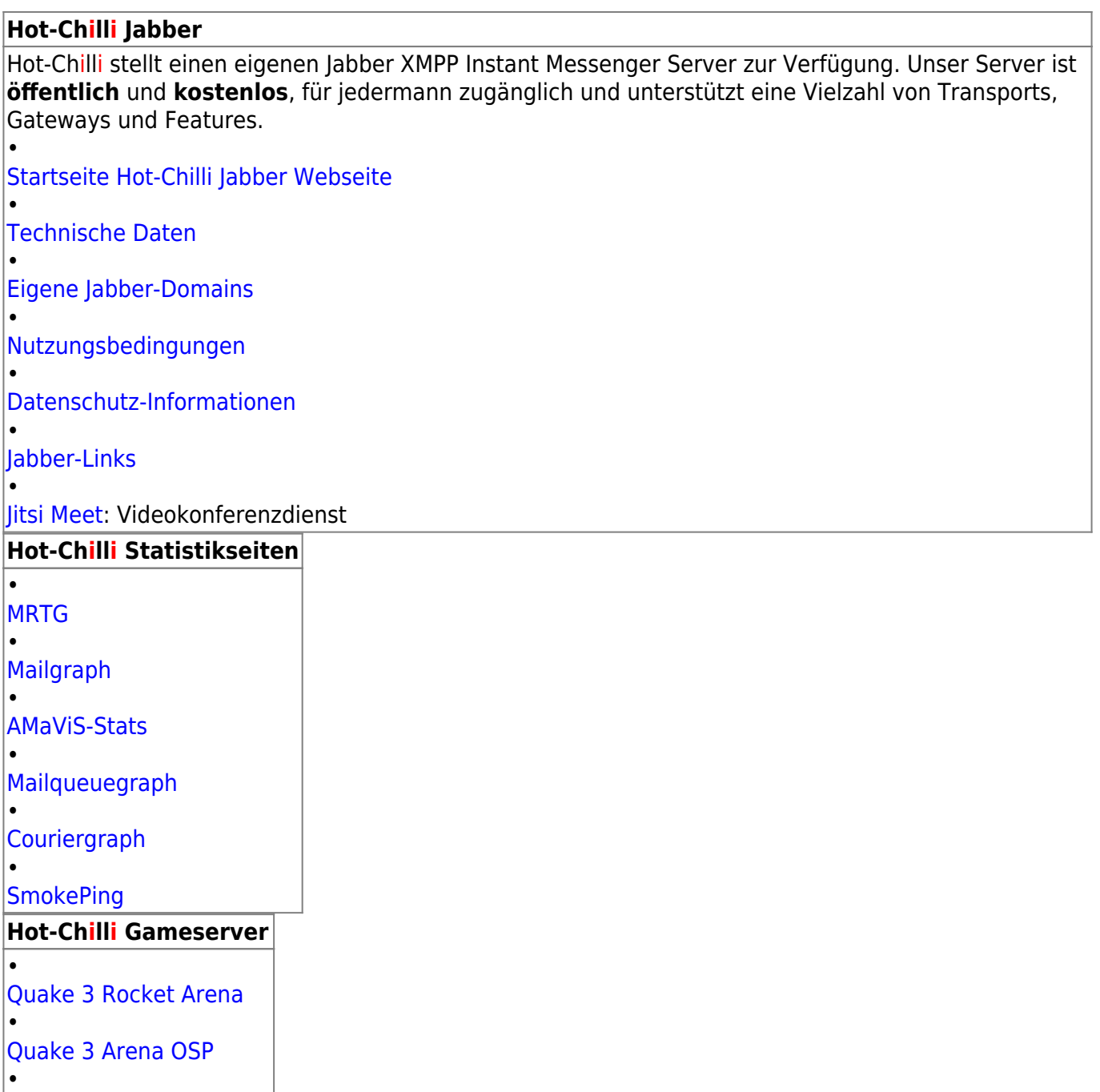

[Quake II Lithium Railonly](https://wiki.hot-chilli.net/quake/start)

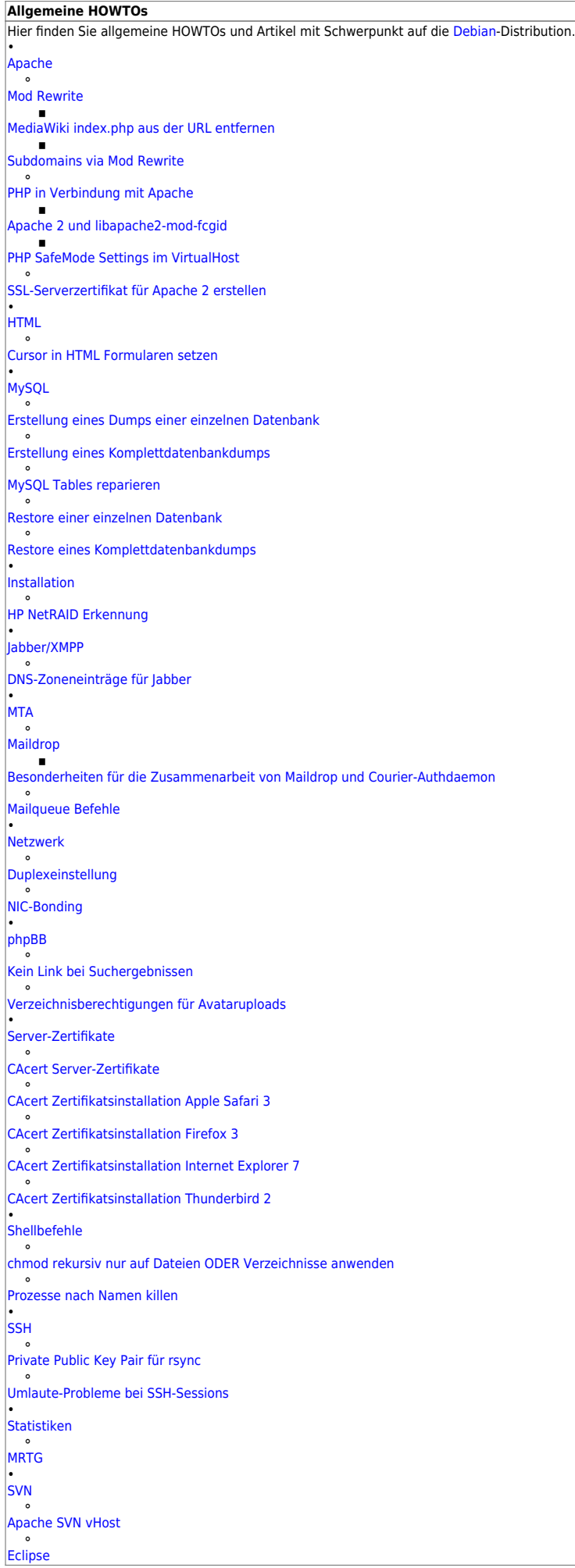

From: <https://wiki.hot-chilli.net/> - **Hot-Chilli Wiki**

Permanent link: **<https://wiki.hot-chilli.net/start>**

Last update: **2020/04/20 22:10**

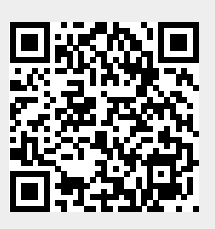